*https://wiki.teltonika-gps.com/view/Key\_feature\_icons*

## **Key feature icons**

[Pages with broken file links](https://wiki.teltonika-gps.com/view/Pages_with_broken_file_links) > **Key feature icons**

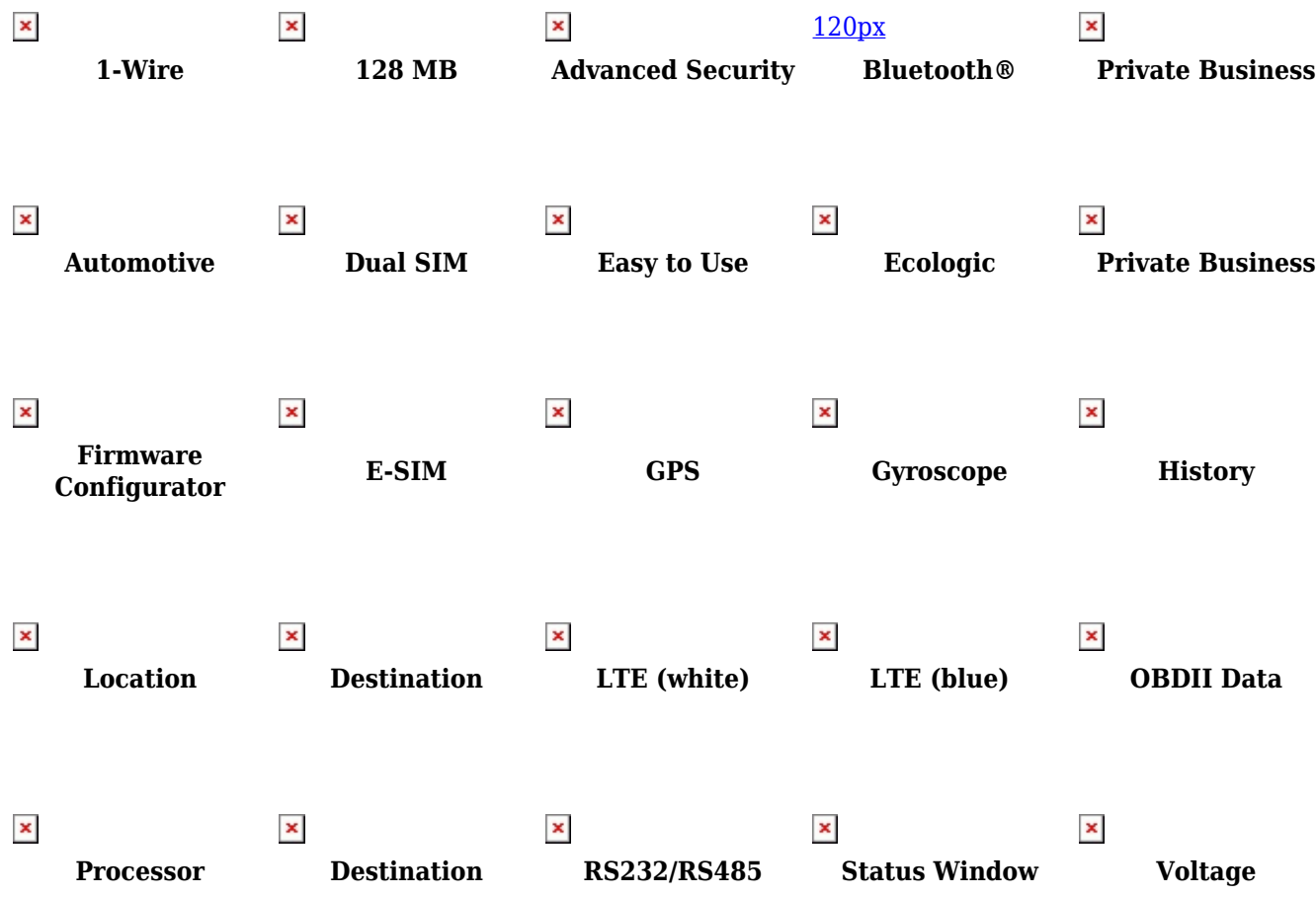